# उत्तर प्रदेश स्टेट मेडिकल फैकल्टी एवं सम्बद्ध कौंसिलें 5, सर्वपल्ली, माल एवेन्यू रोड, लखनऊ

(उ0प्र0 सरकार ब्रारा स्थापित)

# डिप्लोमा इन रैस्पाइरैट्री थैरेपी टेक्नीशियन (2 वर्षीय) <u>प्रशिक्षण केन्द्र खोलने के मानक (संस्थान एवं हास्पिटल हेतु)</u>

# प्रास्पेक्ट्स

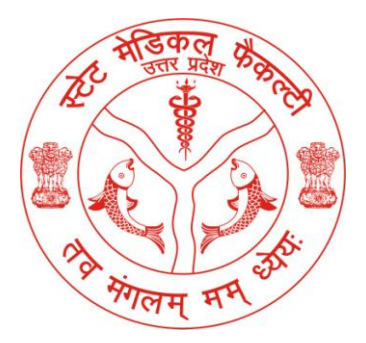

स्थापित -1926

फोन: 0522.2238846, 3302100,फैक्स: 0522.2236600 <u>ई-मेल: inspection@upsmfac.org</u> वेबसाइट: www.upsmfac.org

# डिप्लोमा इन रैस्पाइरैट्री थैरेपी टेक्नीशियन

इस हेतु स्टेट मेडिकल फैकल्टी की वेबसाइट पर ऑन-लाईन आवेदन कर सकते हैं। स्टेट मेडिकल फैकल्टी द्वारा अग्रिम कार्यवाही की जायेगी।

#### अर्ह आवेदक :-

संस्था/सोसाइटी/एन.जी.ओ./ट्रस्ट के माध्यम से आवेदन किया जा सकता है। समस्त परिसम्पत्तियाँ सम्बन्धित संस्था ⁄एन.जी.ओ. ⁄सोसाइटी ⁄ट्रस्ट के नाम होनी चाहिये।

#### <u>स्कूल का स्टेटस -</u>

शासकीय ∕निजी ∕शासकीय सहायता प्राप्त ।

#### आवेदन शुल्क - (वापस नहीं होगा /अहस्तांतरणीय /एक बार ही जमा होगा)

2,50,000+(18% GST) आवेदन-पत्र ∕रजिस्ट्रेशन ∕निरीक्षण शुल्क आन-लाईन www.upsmfac.org पर  $1.$ उपलब्ध।

2,50,000+(18% GST) का शुल्क आन-लाईन आवेदन पत्र भरने के समय देय होगा)  $\left($ 

## <u>मानक $-$ </u>

## <u>भूमि :</u>

प्रशिक्षण केन्द्र की भूमि एवं चिकित्सालय की भूमि आवेदित संस्था सोसायटी / ट्रस्ट / कम्पनी के नाम होनी चाहिये।

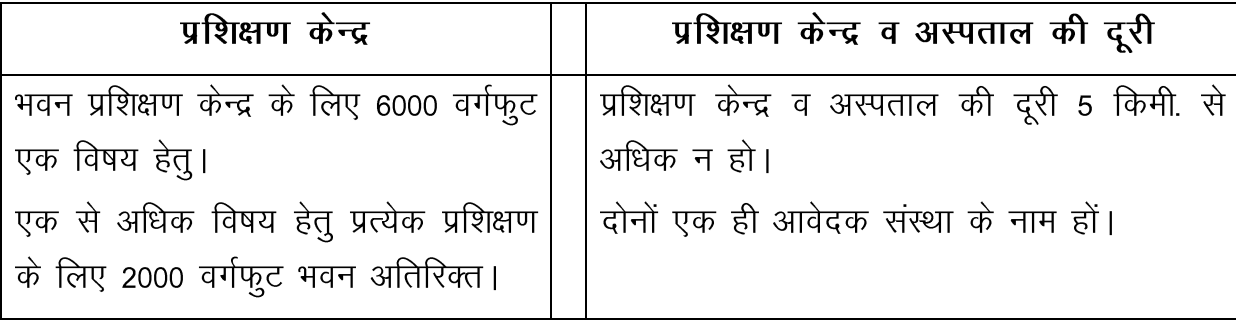

## <u>भवन प्रशिक्षण केन्द्र:</u>

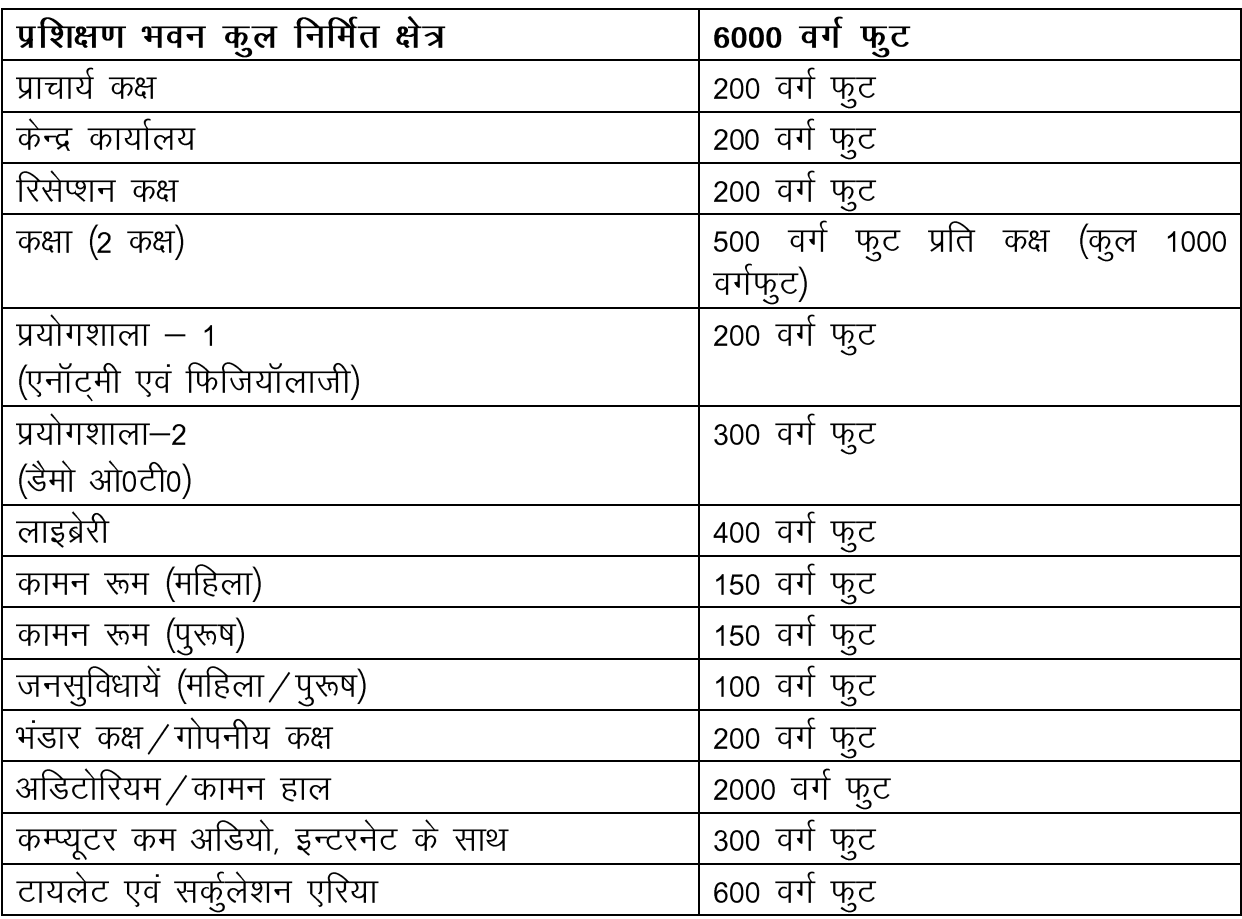

### रैस्पाइरैट्री थैरेपी टैक्नॉलजी से सम्बन्धित सुविधाये-

- रैस्पाइरैट्री थैरेपी टैक्नॉलजी सेन्टर एवं हास्पिटल एक ही कैम्पस में हो तो बेहतर <u> कैम्पस –</u> है। यदि अलग-अलग हो तो एक ही मालियत में हो और उनके बीच की दूरी 5 कि.मी. से अधिक न हो। <u>आस-पास का विकास -</u> सेन्टर के आस-पास का वातावरण ग्रहणीय हो, बहुत शोर-गुल न हो।
- 
- अनिवार्य नहीं है, हो तो उचित होगा।

**विद्युत व्यवस्था -** नियमित पर्याप्त विद्युत कनेक्शन के अलावा समुचित शक्ति का जनरेटर उपलब्ध होना चाहिये।

वातावरण /पर्यावरण का ध्यान रखा जाय।

स्वयं का हो या Sublet किया गया हो। कैन्टीन ⁄कैफेटेरिया -

पीने के पेय जल व जन सुविधाओं के लिये समुचित सुविधायें हों। <u>जल -</u>

आवागमन के समुचित साधन हो। <u>आवागमन–</u>

पैरामेडिकल प्रशिक्षण में हास्टल अनिवार्य नहीं है। यदि उपलब्ध कराया जाता है तो <u> हास्टल -</u> छात्र हित में होगा।

### अस्पताल के भवन से संबंधित विवरण :-

<u>खेल मैदान ∕जिम्नेजियम −</u>

प्रशिक्षण केन्द्र से दूरी-5 कि.मी. के अन्दर हो। भवन के अन्दर निम्नलिखित न्यूनतम सुविधाएं हों।

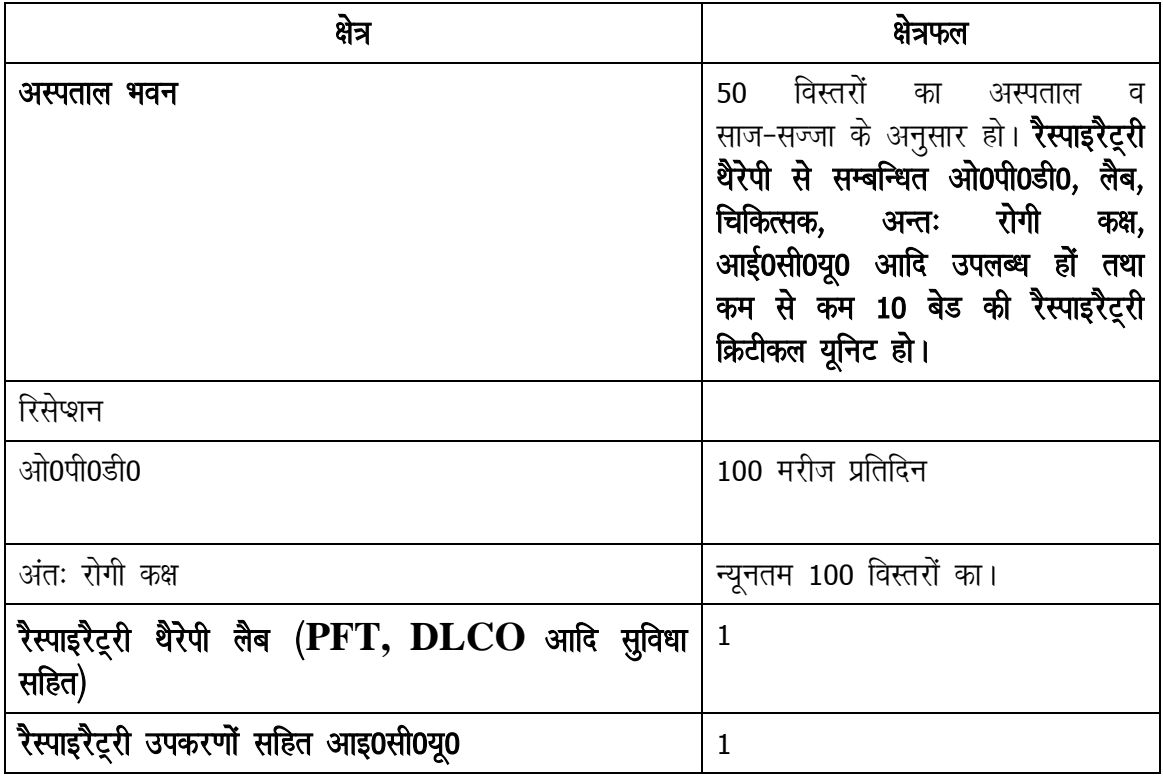

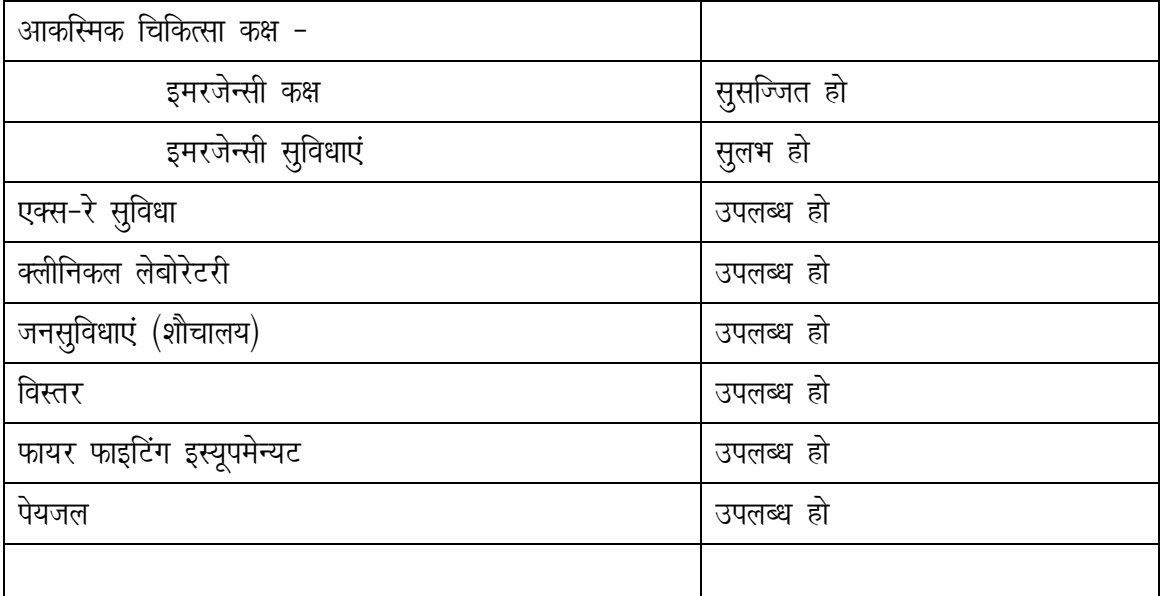

यदि स्कूल व ट्रेनिंग सेन्टर अलग-अलग हैं तो छात्रों के आवागमन हेतु वाहन आवश्यक है। वाहन

#### <u>वित्तीय संसाधन :</u>

- आवेदक संस्था की वित्तीय स्थिति का आंकलन निरीक्षक करेंगे।
- भूमि-भवन के अलावा आवेदक के नाम फिक्सड डिपाजिट हो।
- दो वर्ष की बैलेन्स शीट अथवा बैंक एकाउन्ट भी प्रस्तुत करें।
- भूमि, भवन आदि एसेट्स हों।

### स्टाफिंग पैटर्न (प्रशिक्षण केन्द्र हेतु)

प्रधानाचार्य/एडमिनिस्ट्रेटर - ऐसे पद पर एम0बी0बी0एस0 अथवा पोस्ट ग्रेजुएट(एम0डी0/एम0एस0) डाक्टर को  $1 -$ 

नियुक्त किया जा सकता है।

- वरिष्ठ शिक्षक- एम0बी0बी0एस0 /एम0डी0 / एम0एस0। संख्या 1  $2 -$
- कनिष्ठ शिक्षक- एम0बी0बी0एस0 / विषय विशेष में ग्रेजुएट -संख्या 2  $3 -$
- डिमोन्सट्रेटर- पैरामेडिकल विषय में डिप्लोमा अथवा डिग्री होल्डर संख्या 3  $4-$
- एकाउंटेंट कम कैशियर- 1  $5-$
- लिपिक- 2  $6-$
- स्टोर कीपर- 1  $7-$
- लाइब्रेरियन- 1  $8-$
- स्टेनो- 1  $9-$
- $10 -$ वाहन चालक- 1
- चतुर्थ श्रेणी कर्मचारी- प्रत्येक विभाग में एक।  $11 -$

# डिप्लोमा इन रैस्पाइरैट्री थैरेपी टेक्नीशियन

## <u>हास्पिटल हेतु अनिवार्य सुविधाएँ</u>

- पूर्णतया विकसित रेस्पाईरेटरी ओ0पी0डी0 जिसमें पीक फ्लो मीटर, पी0एफ0टी0, डी0एल0सी0ओ0  $1.$ आदि सुविधा होना अनिवार्य है।
- रेस्पाईरेटरी रोगियों के भर्ती होने हेतु रेस्पाईरेटरी वार्ड एवं 10 बेड की क्रिटीकल केयर यूनिट  $2.$ होना अनिवार्य है जिनमें वेन्टीलेटर, बाइपैप, सीपैप, ए0बी0जी0 मशीन इत्यादि होना अनिवार्य है।

#### भर्ती क्षमता :-

प्रत्येक केन्द्र को सामान्यतः इन्फ्रास्ट्रक्चर के आधार पर अधिकतम 30 छात्र प्रति वर्ष प्रशिक्षण क्षमता हेतु मान्यता प्रदान की जा सकती है। इससे अधिक भर्ती क्षमता का निर्धारण संस्थान में उपलब्ध सुविधाओं व क्षमता को देखते हुए किया जायेगा। इस बात का विशेष ध्यान रखा जायेगा कि प्रशिक्षणार्थियों को प्रशिक्षण की सुविधायें सुलभ हों।

#### प्रशिक्षण अवधि :-

डिप्लोमा इन रैस्पाइरैट्री थैरेपी टैक्नॉलजी प्रशिक्षण की कुल अवधि 2 वर्ष की होगी। पूर्ण प्रशिक्षण को निम्नलिखित प्रकार से बाँटा गया है :

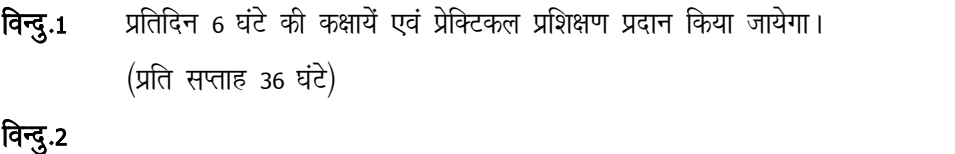

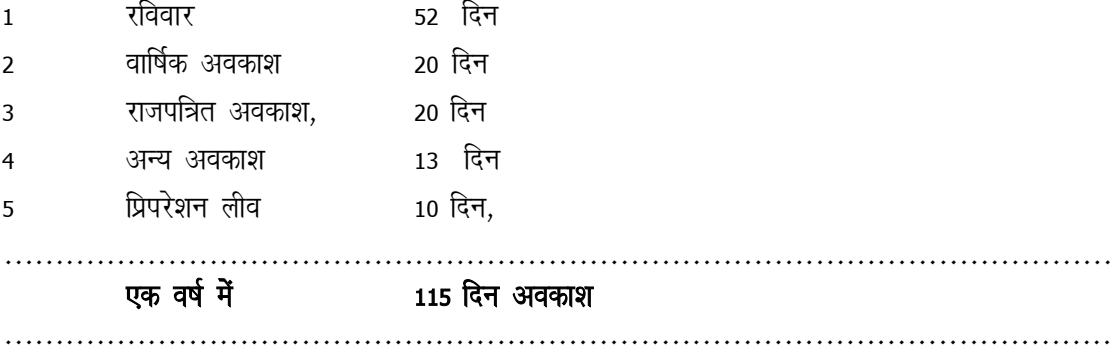

### <u>परीक्षा में बैठने की अनुमति -</u>

स्टेट मेडिकल फैकल्टी द्वारा केवल उन्हीं छात्रों को वार्षिक परीक्षा में बैठाया जायेगा जो प्रशिक्षण केन्द्र के प्रभारी/प्राचार्य द्वारा निम्नलिखित प्रमाणित किया जायेगा।परीक्षा वर्ष में एक बार होगी। अर्थात एक परीक्षा प्रथम वर्ष के अन्त में एवं एक परीक्षा द्वितीय वर्ष के अन्त में। पाठ्यक्रम एवं परीक्षा सम्बन्धित अधिक विवरण हेतु कृपया उ0प्र0 स्टेट मेडिकल फैकल्टी द्वारा जारी Syllabus and curriculum का अध्ययन करें।

# <u>पाठ्यक्रम संचालन हेतु आवश्यक उपकरण</u>

## कार्यालय के लिये उपस्कर

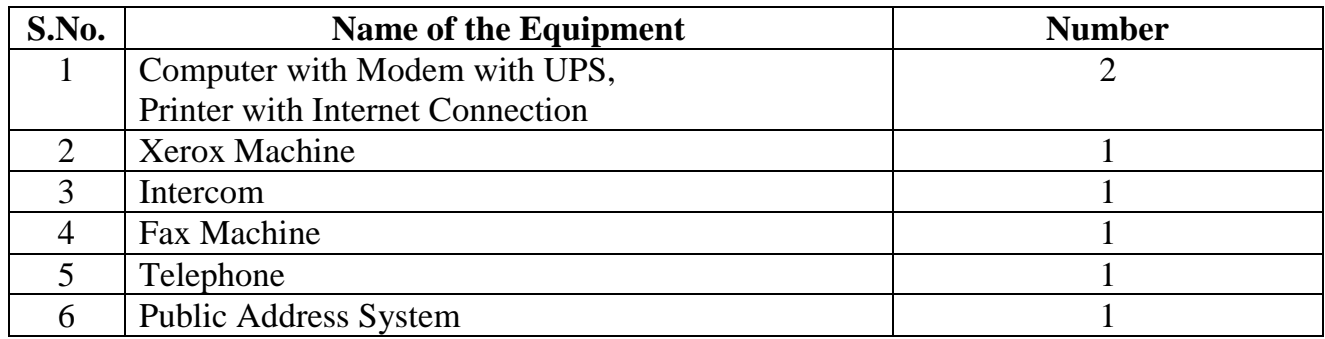

## <u>शिक्षण हेतु उपस्कर</u>

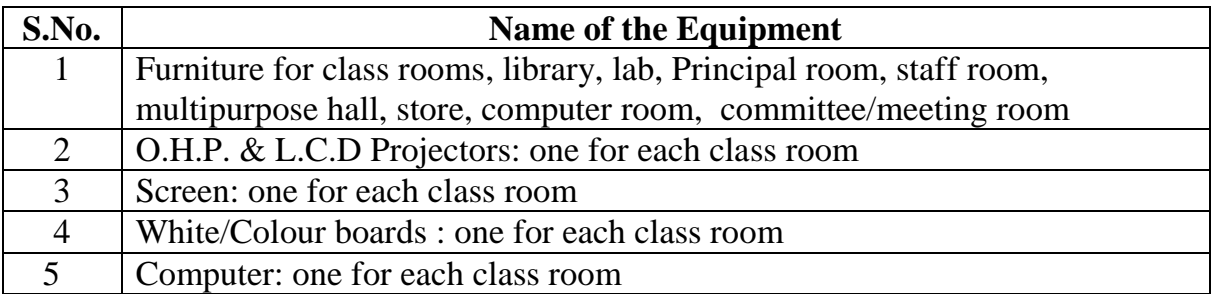

## <u>प्राचार्य कक्ष हेतु उपस्कर</u>

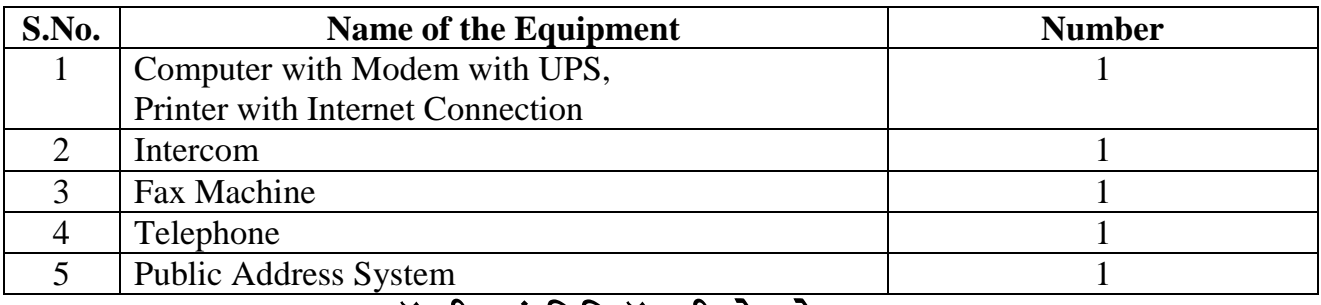

## <u>एनॉर्ट्मी एवं फिजियॉलाजी लेब हेतु उपस्कर</u>

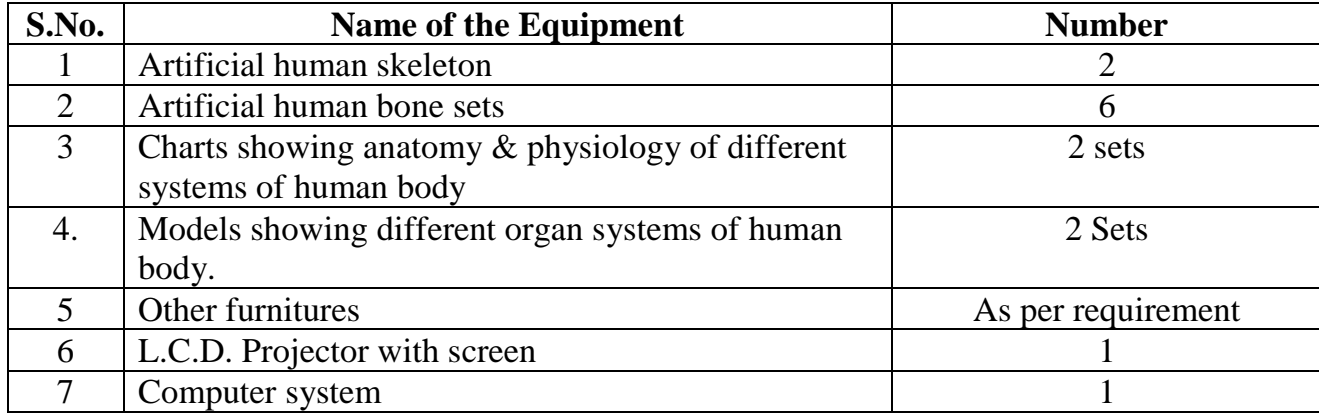

# लाइब्रेरी हेतु उपस्कर

- 1. लाइब्रेरीयन एवं 50 छात्र /छात्राओं के बैठने हेतु फर्नीचर।
- 2. सभी सम्बन्धित विषयों की पुस्तकें। (समस्त नवीन संस्करण एवं न्यूनतम संख्या 500)
- 3. 2 समाचार पत्र।
- 4. 2 जर्नल्स (वैकल्पिक)।

## <u>कम्प्यूटर रूम हेतु उपस्कर</u>

- 1. 10 कम्प्यूटर सिस्टम्स। (इण्टरनेट सुविधा एवं आवश्यक साफ्टवेयर के साथ)
- 2.30 छात्र/छात्राओं के बैठने की व्यवस्था।

### आवेदन पत्र के साथ लगाये जाने वाले संलग्नक -

#### फोटोग्राफ:

- टीचिंग ब्लाक के पूरे भवन के सामने का, पूरे भवन के पीछे का, कक्षाओं की आन्तरिक, प्रधानाचार्य कक्ष  $1<sup>1</sup>$ की, लाइब्रेरी, रिशेप्शन के कमरे की फोटोग्राफ।
- अस्पताल के विभिन्न कोणों व आन्तरिक साज–सज्जा एवं उपकरण/उपस्कर इत्यादि को दिखाते हुये 2. स्पष्ट फोटोग्राफ।
- सम्बन्धित प्रशिक्षण की विशेषज्ञता की उपलब्ध सूविधाओं को दिखलाते हुये स्पष्ट आन्तरिक फोटोग्राफ। 3.

#### दस्तावेज:

- संस्था (सोसा0 / ट्रस्ट / कम्पनी) का वैध रजिस्ट्रेशन प्रमाण-पत्र।  $4.$
- संस्था के बाइलाज / मेमोरेण्डम ऑफ एसोशिएसन 5.
- प्रश्नगत प्रशिक्षण पाठ्यक्रम का केन्द्र खोलने हेतु सोसा0 / ट्रस्ट / कम्पनी द्वारा पारित 6. रिजोल्यूशन / प्रस्ताव की प्रति।
- संस्था की बैलेन्सशीट (पिछले 2 वर्षो की) 7.
- प्रशिक्षण केन्द्र की भूमि (टीचिंग ब्लाक) एवं चिकित्सालय की भूमि के मालिकाना हक का 8. प्रमाण-पत्र/प्रपत्र (संस्था का ही हो) जो राजस्व विभाग के सक्षम प्राधिकारी प्राधिकरण (तहसीलदार) से कम न हो से प्रमाणित प्रति / खतौनी की मूल प्रति अथवा उपनिबन्धक द्वारा सत्यापित विलेख की प्रति, यदि संस्था ग्रामीण क्षेत्र से संबंधित हो और भूमि कृषि योग्य हो तो निबन्धन धारा 143 के अर्न्तगत भू-उपयोग परिवर्तन के आदेश की प्रमाणित प्रति संलग्न करें एवं प्रशिक्षण केन्द्र (टीचिंग ब्लाक) एवं चिकित्सालय का पमाणित मानचित्र (ब्लू प्रिन्ट)।
- अस्पताल के मालिकाना हक का प्रमाण–पत्र, मुख्य चिकित्साधिकारी का पंजीयन प्रमाण–पत्र जिसमें 9. बेड संख्या एवं वैधता तिथि (जारी होने की तिथि एवं समाप्त होने की तिथि) अंकित हो तथा ऑनलाईन पद्धति का (संस्था का ही हो)।
- स्वयं के अस्पताल का उ0प्र0 प्रदेश प्रदूषण नियंत्रण बोड (सरकारी) द्वारा जारी वर्तमान पंजीयन  $10.$ प्रमाण–पत्र जिसमें बेड संख्या एवं वैधता तिथि (जारी होने की तिथि एवं समाप्त होने की तिथि) अंकित हो तथा ऑनलाईन पद्धति का।
- मुख्य अग्निशमन अधिकारी द्वारा प्रदत्त वर्तमान अग्नि शमन प्रमाण–पत्र (टीचिंग ब्लाक एवं  $11$ चिकित्सालय दोनों का) स्थायी (प्रोविजनल / मैनूअल नहीं) जिसमें वैधता तिथि अवश्य अंकित हो (ऑनलाईन पद्धति)।
- वर्तमान कार्यरत कर्मचारी अस्पताल / पशिक्षण केन्द्र की सूची।  $12.$
- लाइब्रेरी में उपलब्ध पुस्तकों / जर्नल्स की सूची भी संलग्न करें।  $13.$
- प्रास्पेक्ट्स में दिये शपथ-पत्र को रू0 100/- के स्टाम्प पेपर पर नोटरी द्वारा प्रमाणित कराकर  $14.$ संलग्न करना आवश्यक है।
- विकित्सालय पंजीयन प्रमाण-पत्र/प्रदूषण नियंत्रण बोर्ड/ मुख्य अग्निशमन अधिकारी नोटः  $1.$ द्वारा प्रदत्त वर्तमान अग्नि शमन प्रमाण-पत्र (टीचिंग ब्लाक एवं चिकित्सालय दोनों का) स्थायी (प्रोविजनल / मैनुअल नहीं) जिसमें वैधता तिथि अवश्य अंकित हो (ऑनलाईन पद्धति) की अनुपलब्धता की स्थिति में किसी भी दशा में आवेदन पत्र कार्यालय में जमा नहीं किया जायेगा।

यदि ट्रस्ट / सोसायटी / कम्पनी / संस्थान के नाम 12.50 एकड़ से अधिक भूमि है,  $2<sub>1</sub>$ उ0प्र0 राजस्व संहिता 2006 सपठित उ0प्र0 जमीदारी विनाश एवं भूमि व्यवस्था अधिनियम 1950 क सुसंगत प्राविधानों के अर्न्तगत राजस्व विभाग, उ0प्र0 शासन का अनुमति पत्र।

#### शुपथ-पत्र का प्रारूप-1

#### शपथ पत्र

आवेदन पत्र के साथ रूपये 100/-के स्टाम्प पेपर पर नोटरी द्वारा सत्यापित शपथ-पत्र (आवेदन पत्र के साथ संलग्न करें)

सचिव,

उ0प्र0 स्टेट मेडिकल फैकल्टी.

लखनऊ।

- $1.$ .... नर्सिंग / पैरामेडिकल क्षेत्र में कोई प्रशिक्षण उ0प्र0 सरकार की अनुमति के बिना नहीं चलाया जा रहा है ।
- मै बचन देता हूँ/देती हूँ कि भविष्य में भी उ0प्र0 सरकार द्वारा मान्यता प्राप्त नर्सिंग/पैरामेडिकल के  $2.$ पाठ्यक्रमों के अलावा अन्य पाठ्यक्रम काई प्रशिक्षण नहीं चलाऊँगा/चलाऊँगी।
- यह कि प्रशिक्षण केन्द्र व उससे संबंधित अस्पताल, भूमि का मालिकाना हक मेरी संस्था का ही है। उक्त 3. भूमि केन्द्र सरकार/राज्य सरकार/प्राधिकरण की किसी भी योजना में अधिग्रहीत नहीं है और न ही अधिग्रहण हेतू प्रस्तावित है।
- यह कि उक्त प्रशिक्षण से संबंधित मा0 उच्चतम न्यायालय/मा0 उच्च न्यायालय/सक्षम न्यायालय अथवा 4. न्यायिक अभिकरण में किसी भी प्रकार का दीवानी/फौजदारी वाद विचाराधीन/लम्बित नहीं है और ना ती ।<br>ही किसी प्रकार का स्थगन आदेश ही प्राप्त हुआ है।
- मैं राज्य सरकार व उ0प्र0 मेडिकल फैकल्टी के द्वारा दिये गये दिशा–निर्देशों व निर्णयों का पालन  $5<sub>1</sub>$ करूँगा/करूँगी। यदि संस्था द्वारा किसी भी दिशा–निर्देशों/मानकों का उल्लंघन किया जाता है /आवेदन पत्र के साथ संलग्न अभिलेख / प्रपत्र फर्जी पाया जाता है तो संस्था की सम्बद्धता समाप्त कर दी जाये।

दिनाँक $-$ 

सक्षम प्राधिकारी संस्था का नाम / पता

#### शुपथ पत्र का प्रारूप-2

आवेदन पत्र के साथ रूपये 100/ - के स्टाम्प पेपर पर नोटरी द्वारा सत्यापित शपथ-पत्र (आवेदन पत्र के साथ संलग्न करें)

सचिव.

उ0प्र0 स्टेट मेडिकल फैकल्टी,

लखनऊ।

- $1.$
- संस्था के पास सम्पूर्ण उत्तर प्रदेश में ............ भूमि है, जो उत्तर प्रदेश राजस्व संहिता 2006  $2.$ की धारा 89 में उल्लिखित सीमा 5.0586 हेक्टेयर से अधिक भूमि नहीं है। (और यदि है तो धारा 89 (3) के अर्न्तगत राजस्व विभाग, उत्तर प्रदेश शासन से प्राप्त अनुमति प्रमाण–पत्र की छाया प्रति संलग्न करें)

दिनाँक $=$ 

सक्षम प्राधिकारी संस्था का नाम /पता